### Preparation for 8 Labs Xiao Qi 2013~9~16

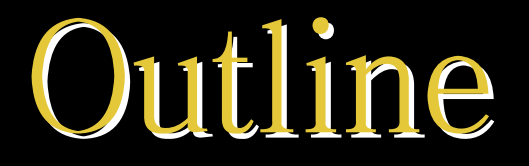

#### o Bash Shell Commands

o GCC & GDB Operations

o Qemu Operations

o Softwares

### Bash Shell ommands

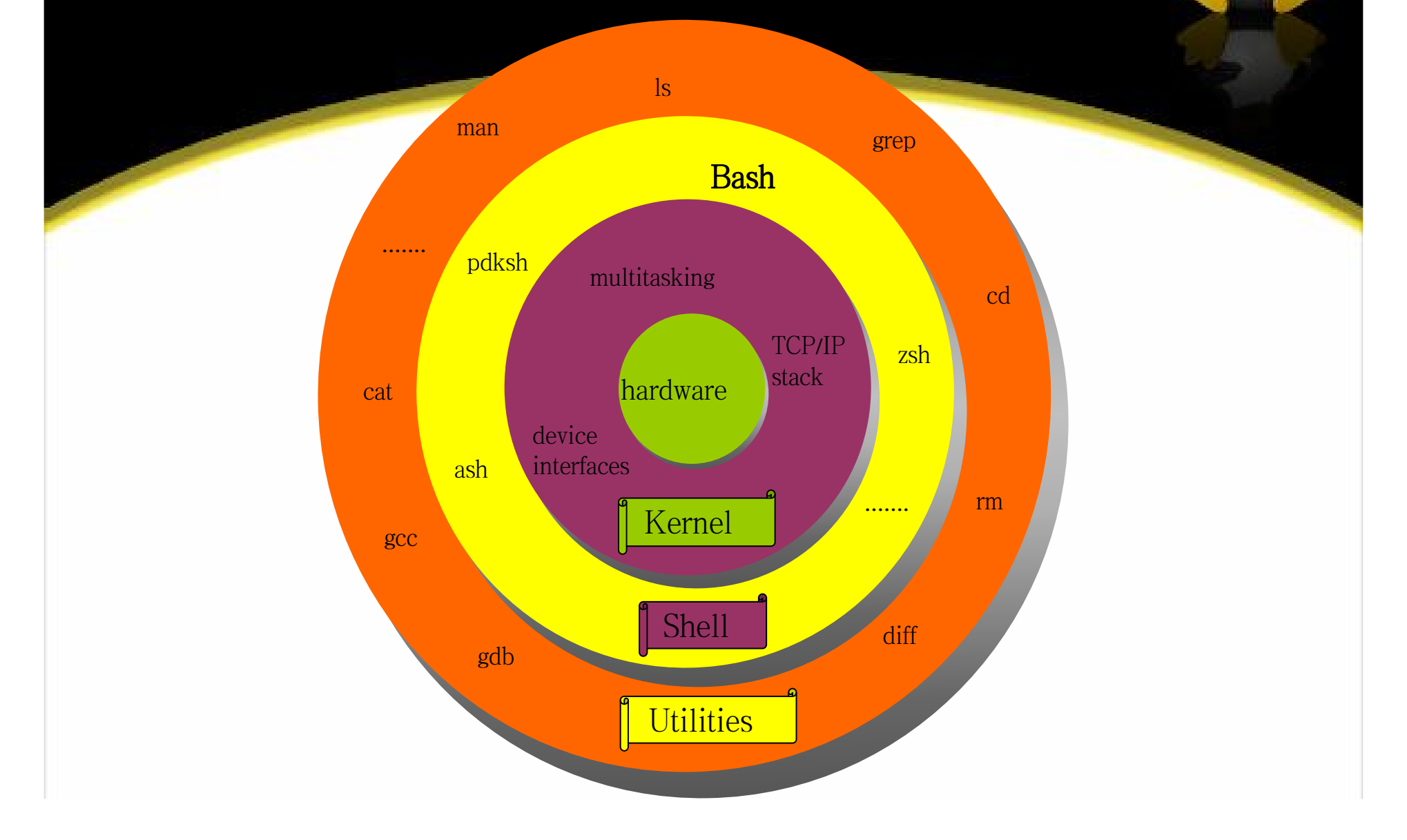

# Bash Shell ommands

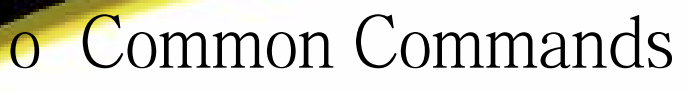

- o ls, pwd, cd, echo, cat, cp,mv,touch,mkdir,rm, ps.
- o Control Process
	- o Input & Output
	- o Command>filename / command>>filename /command<filename.
	- o Pipe
	- o Background command
- o Get software package
	- o apt-get
- o Search help doc
	- o man

GCC & GDB

#### o GDB

o Powerful debug tool.

o show demo.

## QEMU

#### o Qemu

o QEMU is a generic and open source machine emulator and virtualizer.

o sudo apt-get install qemu-system.

o show demo

## QEMU

#### o Qemu & gdb

o show demo

GCC & GDB

#### o GCC

o Compile and generate the final excutable file.

o sudo apt-get install build-essential.

o gcc -Wall hello.c -o hello (show demo)

o make & Makefile

### Softwares

o Editors

- o gedit & Vim
- o Index generator
	- o exuberant-ctags (demo if have time)
- o Comparation and Modification o diff & patch (demo if hava time)

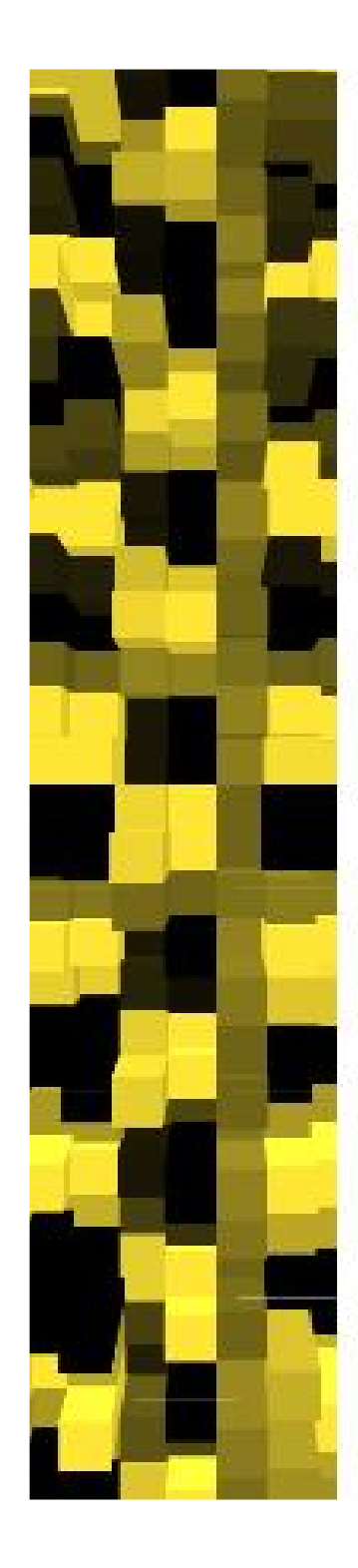

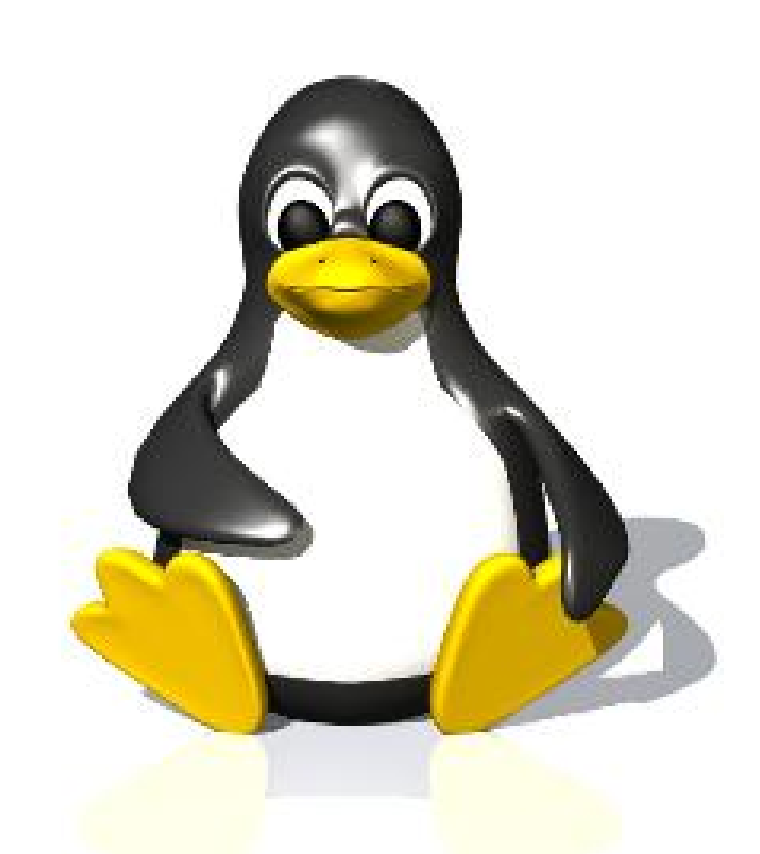

# Thanks

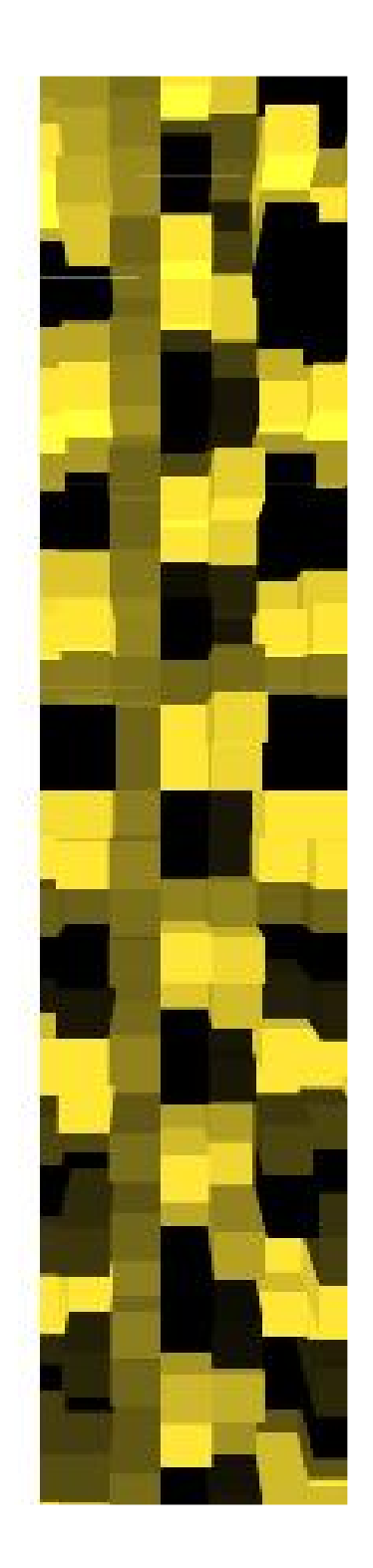